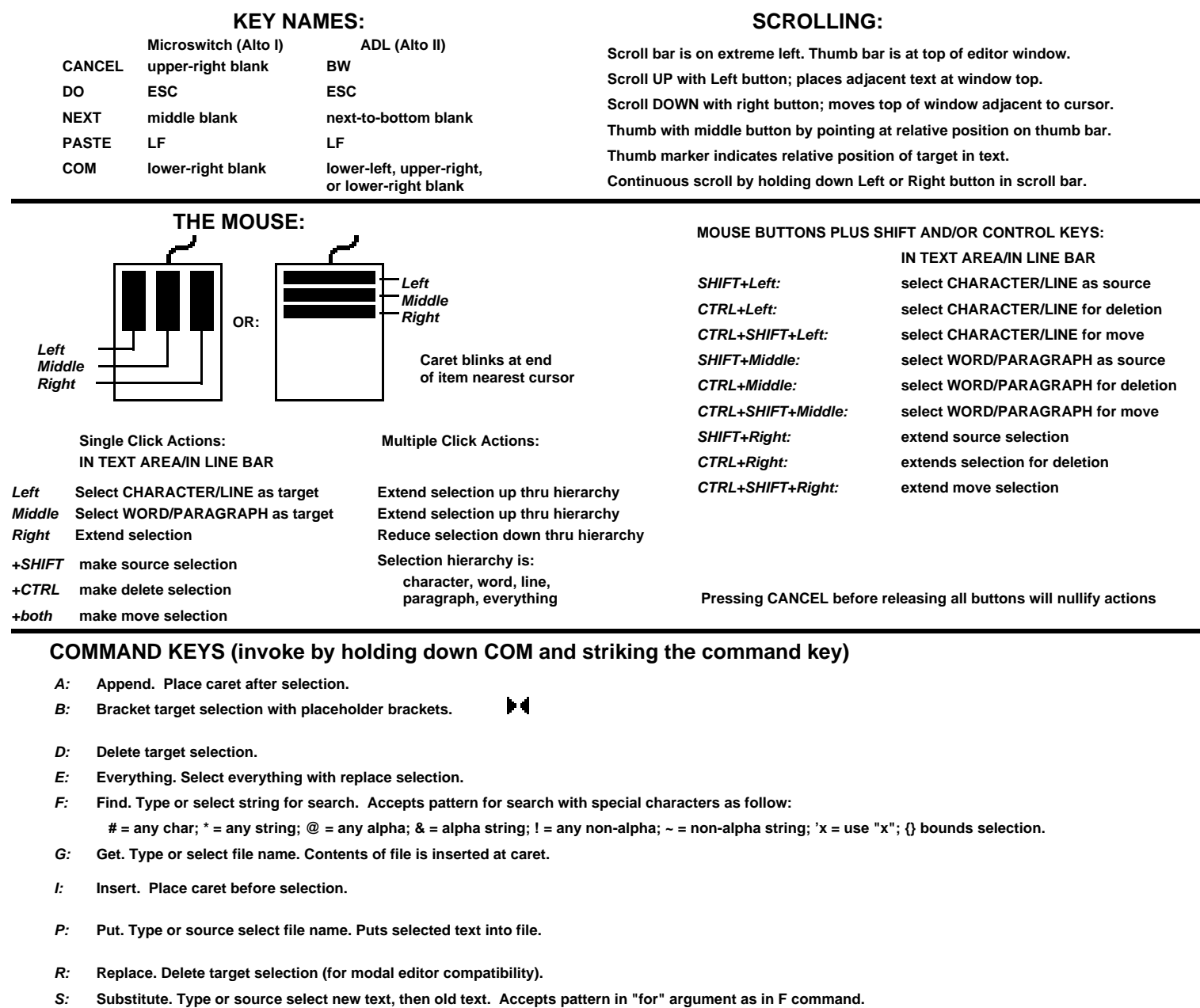

- **Time. Insert date/time at caret. T:**
- **Undo. Undoes previous commands. See CANCEL. U:**
- **Bracket target selection with specified bracket type. ' " ( [ { < - :**
- **0, 1, ... , 9: Set window boundaries to pre-set positions.**

## **OTHER COMMANDS**

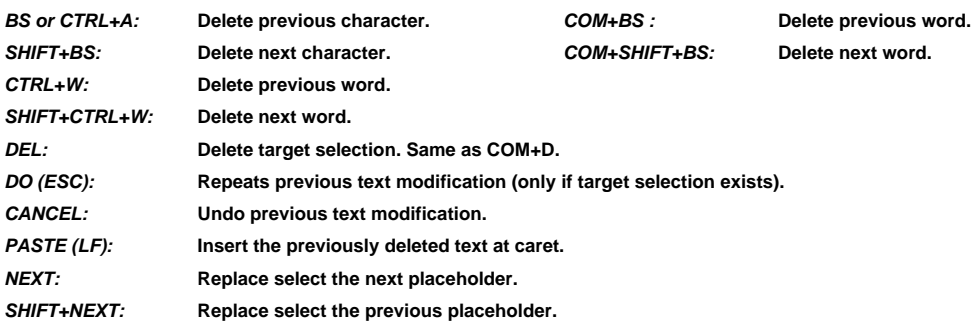

## **Laurel 6 Modeless editor command summary**